# **高等学校等就学支援金の手続は オンライン申請でお願いします!**

## **オンライン申請のメリット**

**パソコン**や**スマートフォン**で、どこでも手続ができます 登録内容の**確認・変更が簡単**です  $\checkmark$ 

マイナンバーカードがあれば、**審査期間を短縮**できます

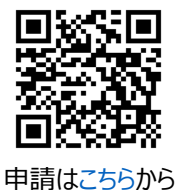

### **申請手順(※4月に入ってから入力します)**

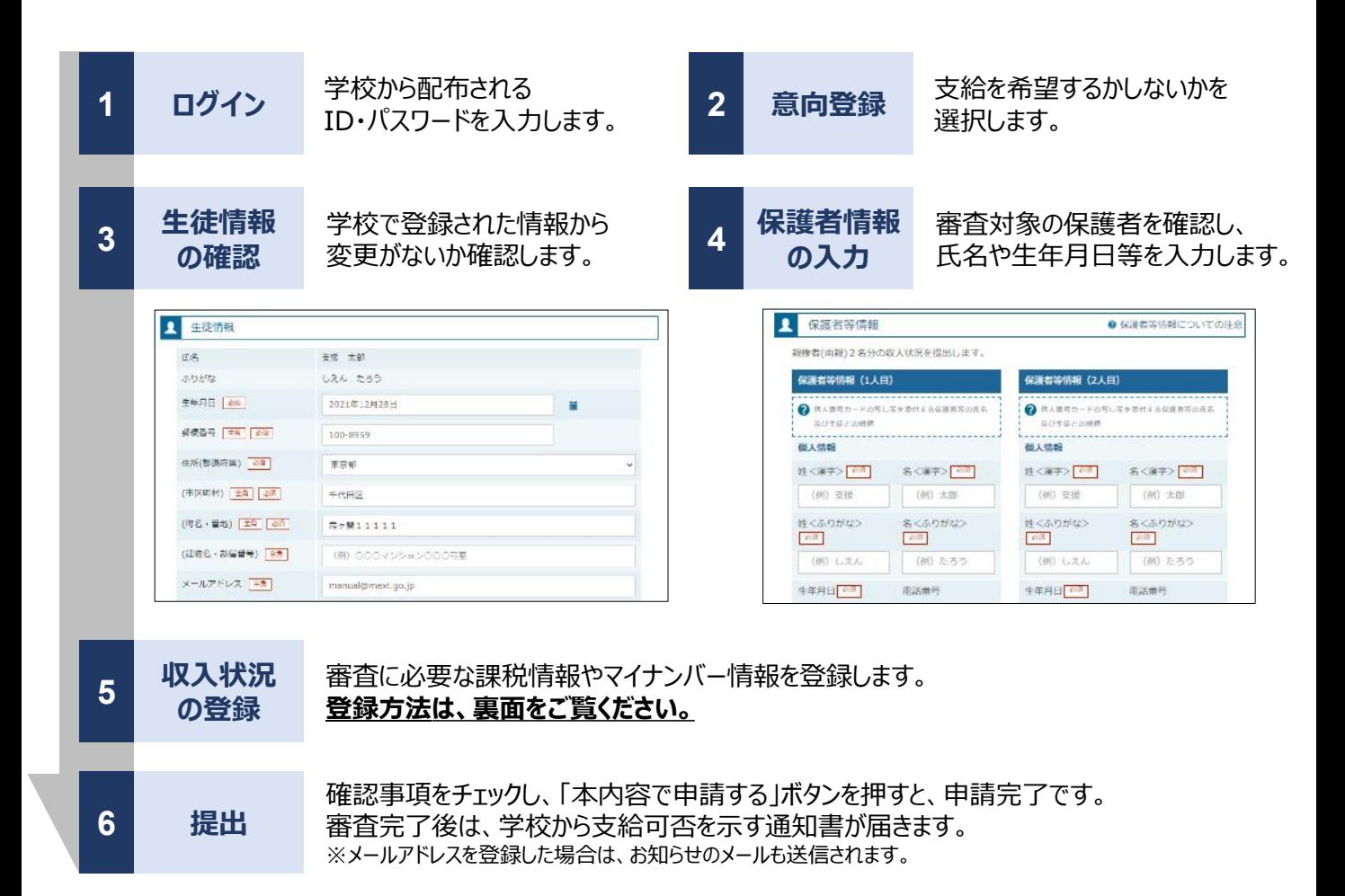

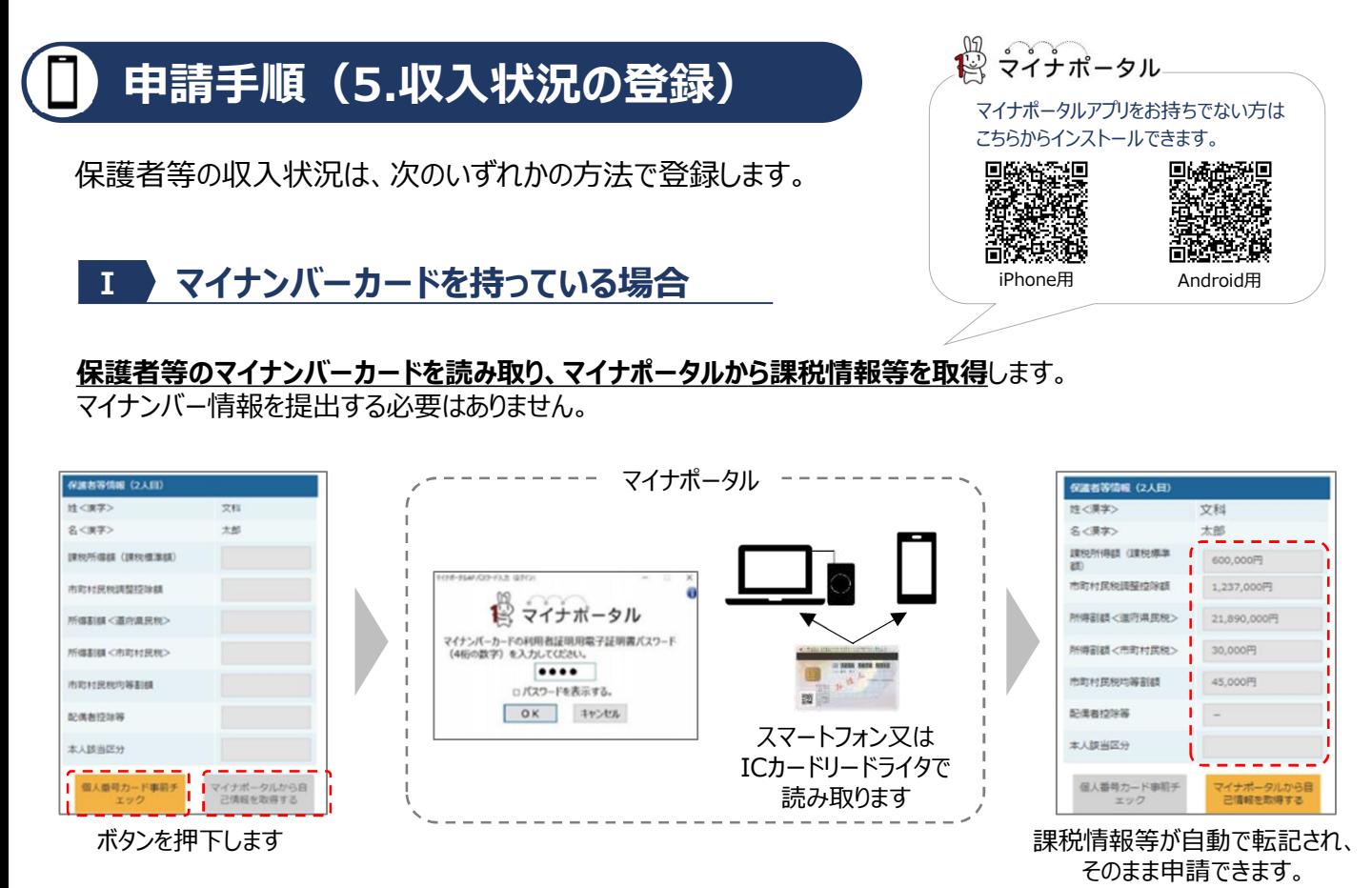

#### **Ⅱ マイナンバーカードを持っていない場合**

都道府県で課税情報等を確認するため、**保護者等の個人番号を入力**します。 (個人番号は、<u>通知カードや個人番号入り住民票</u>で確認します。)

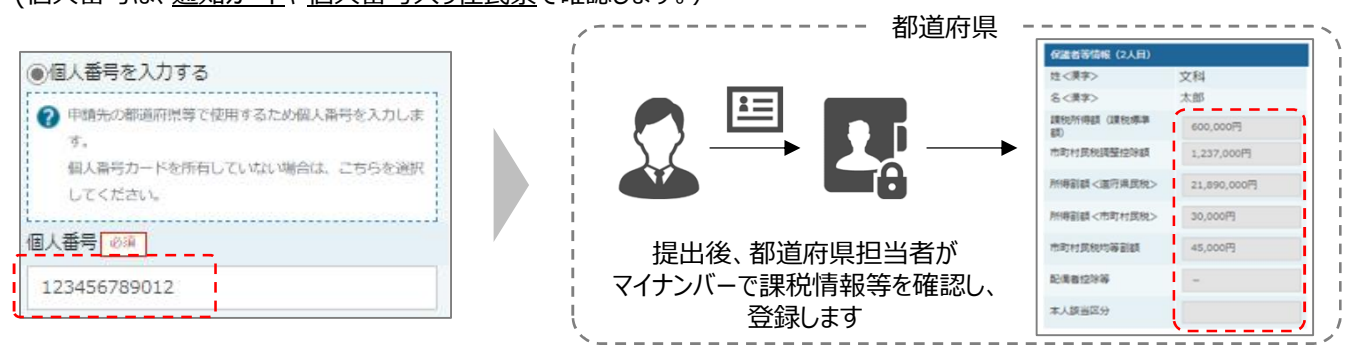

#### **Ⅲ Ⅰ、Ⅱのいずれも難しい場合**

特別な事情により、上記Ⅰ、Ⅱの方法で登録することができない場合、書面で必要書類を提出します。 詳しくは学校へお問い合わせください。

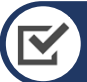

#### **お困りの際は**

- 申請手順の詳細については、文部科学省HPに以下の資料を掲載しています。
	- 申請者向け利用マニュアル
	- よくあるFAQ
	- オンライン申請の説明動画

オンライン申請する環境がない場合は、学校へお問い合わせください。

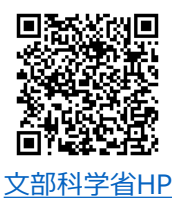

#### **【問合せ先】宇都宮工業高等学校事務室(TEL:028-678-6500)**